## Ектения об оглашенных

Кускоквим (Аляски)

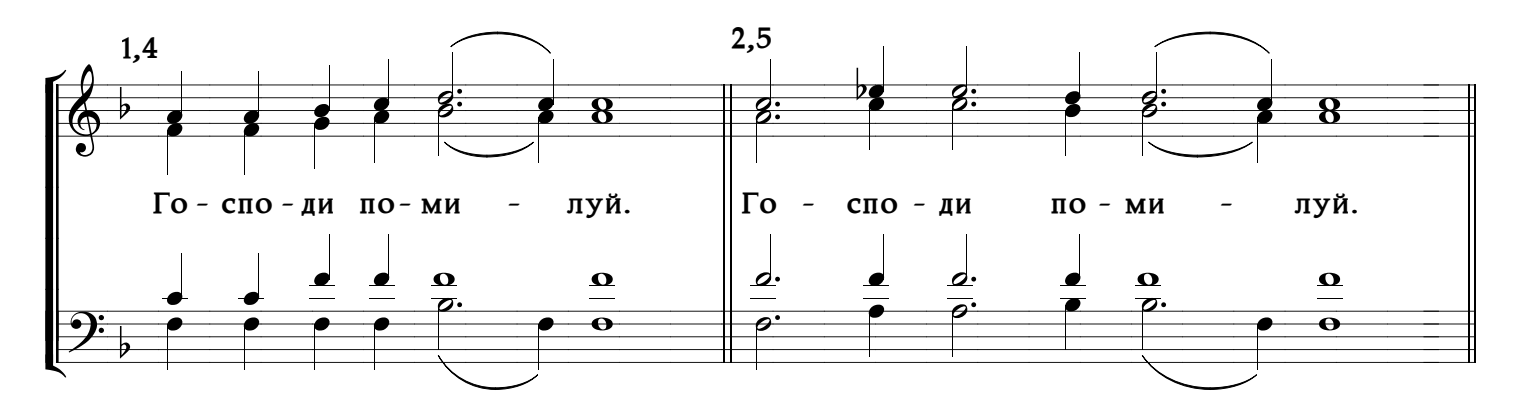

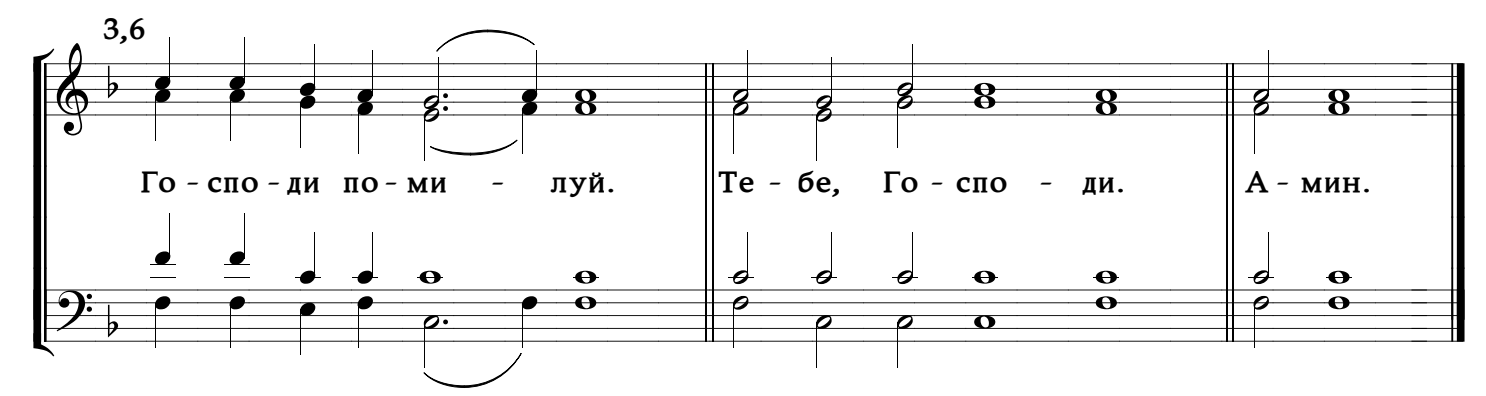

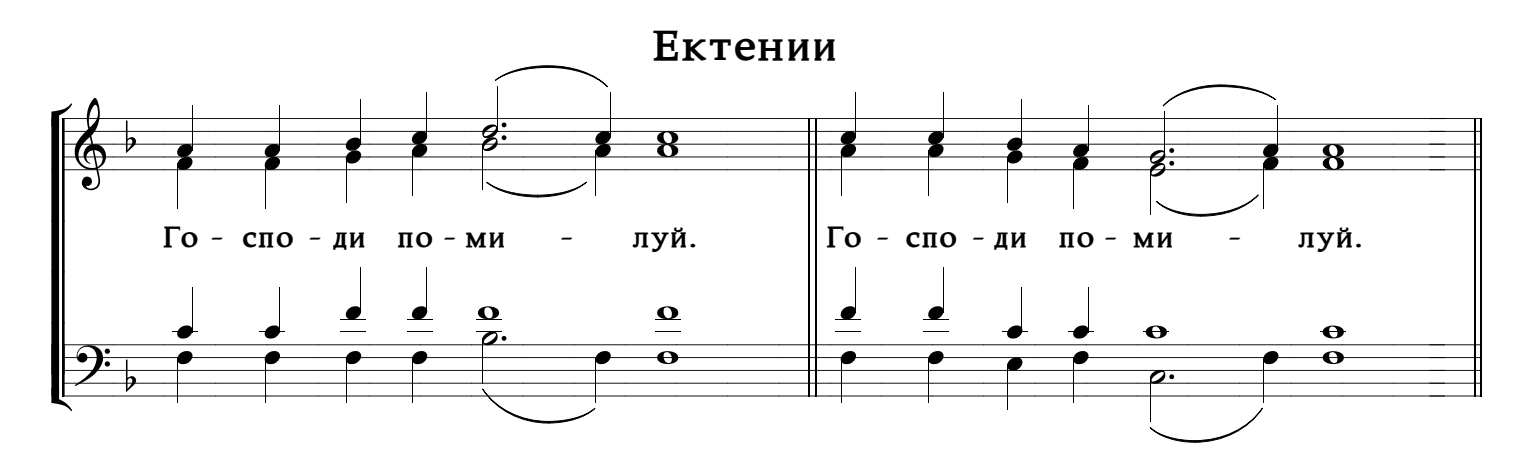

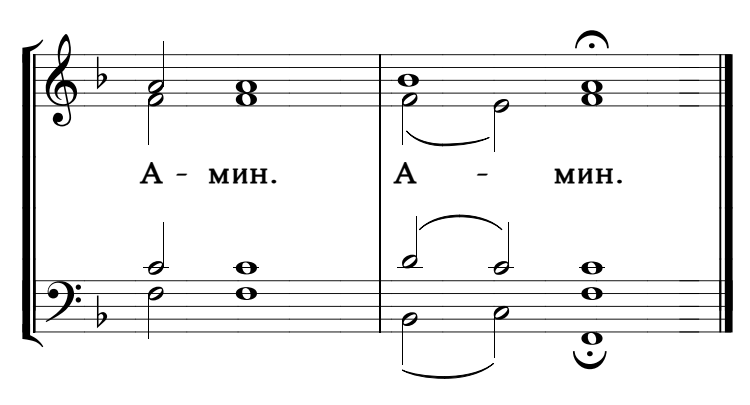

www.PODOBEN.com